## <span id="page-0-0"></span>Informatik I: Einführung in die Programmierung 11. Objekt-orientierte Programmierung: Einstieg und ein bisschen GUI

Albert-Ludwigs-Universität Freiburg

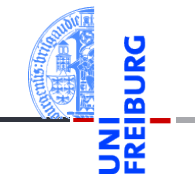

Prof. Dr. Peter Thiemann

16. Dezember 2020

## <span id="page-1-0"></span>1 [Motivation](#page-1-0)

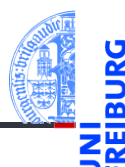

#### [Motivation](#page-1-0)

[Was ist OOP?](#page-2-0)

[Welche Konzepte](#page-3-0) sind wichtig?

[OOP: Die](#page-7-0) nächsten **Schritte** 

[Vererbung](#page-18-0)

[Vererbung](#page-21-0) konkret

[Ein bisschen](#page-35-0) GUI

- [Was ist OOP?](#page-2-0)
- [Welche Konzepte sind wichtig?](#page-3-0)

## <span id="page-2-0"></span>Was ist Objekt-orientierte Programmierung (OOP)?

- OOP ist ein Programmierparadigma (Programmierstil).
- Es ist die Art und Weise an ein Problem heranzugehen, es zu modellieren und somit auch zu programmieren.
- Bisher: Prozedurale Programmierung
	- Zerlegung des Problems in Datenstrukturen und Funktionen
	- Zustand des Programms global in Datenstrukturen manifestiert
	- Funktionen operieren direkt auf dem Zustand

#### **Objektorientierung**

- $\mathcal{L}_{\mathcal{A}}$ Beschreibung eines Problems anhand kooperierender Objekte
- Zustand des Programms fragmentiert in den Objekten gespeichert m.
- Objekt = Zustand + Operationen darauf

Welche Konzente sind wichtig?

[OOP: Die](#page-7-0) nächsten **Schritte** 

[Vererbung](#page-18-0)

[Vererbung](#page-21-0) konkret

[Ein bisschen](#page-35-0) **GUI** 

## <span id="page-3-0"></span>Objekte (im OOP-Sinne)

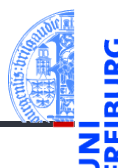

#### [Motivation](#page-1-0)

[Was ist OOP?](#page-2-0)

[Welche Konzepte](#page-3-0) sind wichtig?

[OOP: Die](#page-7-0) nächsten **Schritte** 

[Vererbung](#page-18-0)

[Vererbung](#page-21-0) konkret

[Ein bisschen](#page-35-0) **GUI** 

- Objekte gibt es im realen Leben überall!
- Objekte haben  $\overline{\phantom{a}}$ 
	- $\blacksquare$  in der realen Welt: Zustand und Verhalten
	- in OOP modelliert durch: Attributwerte bzw. Methoden

#### Objekte in OOP Beispiel: Bankkonto

#### Zustand eines Objekts: Attributwerte

Beispiel: Der *Kontostand* eines Kontos wird im Attribut balance als Zahl gespeichert.

#### Verhalten eines Objekte: Methoden

Beispiel: Entsprechend einem *Abhebe-Vorgang* verringert ein Aufruf der Methode withdraw den Betrag, der unter dem Attribut balance gespeichert ist.

- Methoden sind die Schnittstellen zur Interaktion zwischen Objekten.
- Normalerweise wird der interne Zustand versteckt (Datenkapselung).

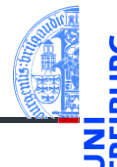

#### [Motivation](#page-1-0)

[Was ist OOP?](#page-2-0)

[Welche Konzepte](#page-3-0) sind wichtig?

[OOP: Die](#page-7-0) nächsten **Schritte** 

[Vererbung](#page-18-0)

[Vererbung](#page-21-0) konkret

[Ein bisschen](#page-35-0) **GUI** 

## Klassen und Objekte (1)

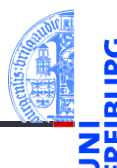

#### [Motivation](#page-1-0)

[Was ist OOP?](#page-2-0)

[Welche Konzepte](#page-3-0) sind wichtig?

[OOP: Die](#page-7-0) nächsten **Schritte** 

[Vererbung](#page-18-0)

[Vererbung](#page-21-0) konkret

[Ein bisschen](#page-35-0) **GUI** 

[Zusammen](#page-44-0)fassung

#### Eine Klasse

- $\blacksquare$  ist der "Bauplan" für bestimmte Objekte;
- enthält die Definition der Attribute und Methoden; m.

#### ■ Ein Objekt / Instanz der Klasse

- $\blacksquare$  wird dem "Bauplan" entsprechend erzeugt
- Instanzierung sorgt für Initialisierung der Attribute H

## Klassen und Objekte (2)

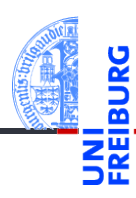

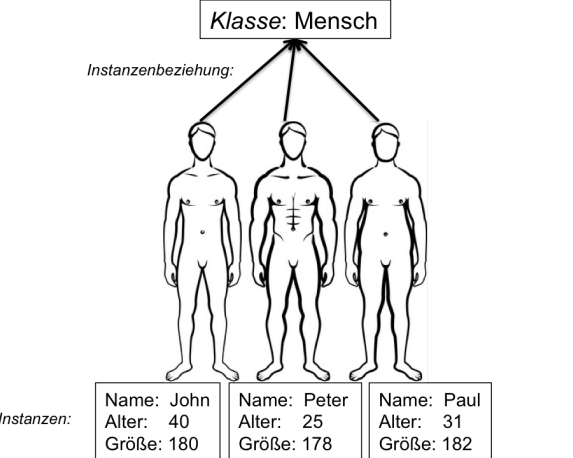

[Motivation](#page-1-0)

[Was ist OOP?](#page-2-0)

[Welche Konzepte](#page-3-0) sind wichtig?

[OOP: Die](#page-7-0) nächsten **Schritte** 

[Vererbung](#page-18-0)

[Vererbung](#page-21-0) konkret

[Ein bisschen](#page-35-0) GUI

[Zusammen](#page-44-0)fassung

Instanzen:

16. Dezember 2020 and the state of the P. Thiemann – [Info I](#page-0-0) and the State of the State of State of State of St

### <span id="page-7-0"></span>2 [OOP: Die nächsten Schritte](#page-7-0)

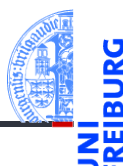

#### [Motivation](#page-1-0)

#### [OOP: Die](#page-7-0) nächsten **Schritte**

[Klassendefinition](#page-8-0) [Methoden](#page-9-0) [Ein Beispiel: Der](#page-11-0) Kreis

[Vererbung](#page-18-0)

[Vererbung](#page-21-0) konkret

[Ein bisschen](#page-35-0) **GUI** 

- [Klassendefinition](#page-8-0) m.
- [Methoden](#page-9-0) m.
- [Ein Beispiel: Der Kreis](#page-11-0) ×

## <span id="page-8-0"></span>Wiederholung: Definieren von Klassen

Beispiel: Geometrische Objekte

#### Kreis

Ein Kreis wird beschrieben durch seinen Mittelpunkt und seinen Radius.

#### Klassengerüst

```
✞ ☎
@dataclass
class Circle :
 radius : float
 x : float
 y : float
✝ ✆
```
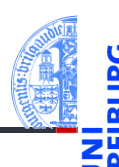

[Motivation](#page-1-0)

[OOP: Die](#page-7-0) nächsten **Schritte** 

#### [Klassendefinition](#page-8-0)

[Methoden](#page-9-0) [Ein Beispiel: Der](#page-11-0) Kreis

[Vererbung](#page-18-0)

[Vererbung](#page-21-0) konkret

[Ein bisschen](#page-35-0) **GUI** 

y : **float def** area ( self : 'Circle ') -> **float** : **return** ( self . radius \* self . radius \* math . pi ) ✝ ✆ Der erste Parameter einer Methode heißt per Konvention self. Das ist der Empfänger des Methodenaufrufs, d.h. die Instanz, auf der die Methode aufgerufen wird.

 $\blacksquare$  Methoden werden als Funktionen innerhalb von Klassen definiert (mit def). ✞ ☎

<span id="page-9-0"></span>Methoden-Definition

radius : **float** x : **float**

@dataclass **class** Circle :

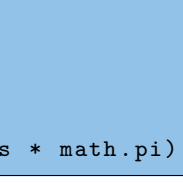

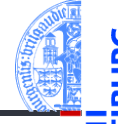

Kreis [Vererbung](#page-18-0)

[Motivation](#page-1-0) [OOP: Die](#page-7-0) nächsten **Schritte** [Klassendefinition](#page-8-0) [Methoden](#page-9-0) [Ein Beispiel: Der](#page-11-0)

[Vererbung](#page-21-0) konkret

[Ein bisschen](#page-35-0) **GUI** 

## Methoden-Aufrufe

Methodenaufruf zur Not über den Klassennamen (dann muss das self-Argument angegeben werden),

Python-Interpreter

```
\gg c = Circle(1, 0, 0)
>>> Circle.area(c)
3.14159
```
im Normalfall über eine Instanz, die dann implizit übergeben wird (self-Argument weglassen):

#### Python-Interpreter

 $\gg$  c.area()

3.14159

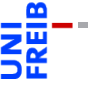

[Motivation](#page-1-0)

[OOP: Die](#page-7-0) nächsten **Schritte** 

[Klassendefinition](#page-8-0)

[Methoden](#page-9-0) [Ein Beispiel: Der](#page-11-0) Kreis

[Vererbung](#page-18-0)

[Vererbung](#page-21-0) konkret

[Ein bisschen](#page-35-0) **GUI** 

<span id="page-11-0"></span>Ein Kreis ...

#### circle.py

```
✞ ☎
@dataclass
class Circle :
   radius : float
   x : float
   y : float
   def area ( self ) -> float :
       return self . radius * self . radius * math . pi
   def size_change ( self , percent : float ):
       self. radius = self. radius * (percent / 100)
   def move ( self , xchange : float =0 , ychange : float =0):
      self.x = self.x + xchangeself.y = self.y + ychange↓<br>↑ ↑ ↑ ↑ ↑ Dezember 2020  Info I 14 / 52
```
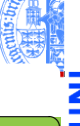

[Motivation](#page-1-0)

[OOP: Die](#page-7-0) nächsten **Schritte** 

[Klassendefinition](#page-8-0) [Methoden](#page-9-0)

[Ein Beispiel: Der](#page-11-0) Kreis

[Vererbung](#page-18-0)

[Vererbung](#page-21-0) konkret

[Ein bisschen](#page-35-0) **GUI** 

#### Einschub: Standardwert für Parameter

- - [Motivation](#page-1-0)
	- [OOP: Die](#page-7-0) nächsten **Schritte**

[Klassendefinition](#page-8-0) [Methoden](#page-9-0)

[Ein Beispiel: Der](#page-11-0) Kreis

[Vererbung](#page-18-0)

[Vererbung](#page-21-0) konkret

[Ein bisschen](#page-35-0) **GUI** 

[Zusammen](#page-44-0)fassung

- Funktionsparameter können einen Standardwert (default value) haben.
- Der Standardwert wird durch eine Zuweisung in der Parameterliste gesetzt:

 $\epsilon$   $\sim$   $\epsilon$   $\sim$  **def** int\_to\_str ( n : **int** , base : **int** = 10) -> **str**: **pass**  $\left($   $\frac{1}{\sqrt{2}}\right)$   $\left($   $\frac{1}{\sqrt{2}}\right)$   $\left($   $\frac{1}{\sqrt{2}}\right)$   $\left($   $\frac{1}{\sqrt{2}}\right)$   $\left($   $\frac{1}{\sqrt{2}}\right)$   $\left($   $\frac{1}{\sqrt{2}}\right)$   $\left($   $\frac{1}{\sqrt{2}}\right)$   $\left($   $\frac{1}{\sqrt{2}}\right)$   $\left($   $\frac{1}{\sqrt{2}}\right)$   $\left($   $\frac{1}{\sqrt{2}}\right)$ 

Im Funktionsaufruf können Parameter mit Standardwert weggelassen werden.

✝ ✆

 $\epsilon$   $\sim$   $\epsilon$   $\sim$  assert int\_to\_str (42) == " 42 " *# base =10* assert int\_to\_str (42 , 2) == " 101010 " *# base =2*

## Einschub: benannte Parameter

Argumente können auch über den Namen des Parameters übergeben werden, die Reihenfolge der benannten Argumente spielt dann keine Rolle.

```
def f (x: int, y: int) -> int:return x - y
assert f(3, 5) == -2assert f(x=3, y=5) == -2assert f (y=3, x=5) == 2
```
#### Regel für den Funktionsaufruf

- **Erst die unbenannten Argumente (positional arguments)**
- dann die benannten Argumente
- Fehlende Argumente müssen einen Standardwert haben.

 $\left( \begin{array}{cc} \text{ } & \text{ } \\ \text{ } & \text{ } \end{array} \right)$ 

[Motivation](#page-1-0)

[OOP: Die](#page-7-0) nächsten **Schritte** 

[Klassendefinition](#page-8-0) [Methoden](#page-9-0)

[Ein Beispiel: Der](#page-11-0) Kreis

[Vererbung](#page-18-0)

[Vererbung](#page-21-0) konkret

[Ein bisschen](#page-35-0) **GUI** 

#### Kreise bearbeiten

Objekte sind veränderlich (mutable)

```
Python-Interpreter
```

```
>>> c = Circle(x=1, y=2, radius=5)\gg c. area()
78.5
>>> c.size change(50)
>>> c.area()
19.625
>>> c.move(xchange=10, ychange=20)
>> (c.x, c.y)(11, 22)
```
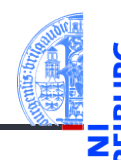

[Motivation](#page-1-0)

[OOP: Die](#page-7-0) nächsten **Schritte** 

[Klassendefinition](#page-8-0) [Methoden](#page-9-0)

[Ein Beispiel: Der](#page-11-0) Kreis

[Vererbung](#page-18-0)

[Vererbung](#page-21-0) konkret

[Ein bisschen](#page-35-0) **GUI** 

### Weitere geometrische Figuren

- - [Motivation](#page-1-0) [OOP: Die](#page-7-0) nächsten
- Wir wollen jetzt noch weitere geometrische Figuren einführen, wie Kreissektoren, Rechtecke, Dreiecke, Ellipsen, Kreissegmente, . . .
- Ein Rechteck wird beschrieben durch den Referenzpunkt (links oben) und die Seitenlängen.
- Also **The State**

**Schritte** [Klassendefinition](#page-8-0) [Methoden](#page-9-0)

[Ein Beispiel: Der](#page-11-0) Kreis

[Vererbung](#page-18-0)

[Vererbung](#page-21-0) konkret

[Ein bisschen](#page-35-0) **GUI** 

#### Klasse fürs Rechteck

```
<mark>´</mark>
@dataclass
class Rectangle :
  x \cdot float = 0
   v : float = 0
   width : float = 1height : float = 1
   def area ( self ) -> float :
     return self . width * self . height
  def size_change ( self , percent : float ):
     self.width = self.width * (percent / 100)
     self.height = self.height * (percent / 100)
   def move ( self , xchange : float =0 , ychange : float =0):
    self.x = self.x + xchangeself. v = self. v + y change Info I 19 / 52 ◯ 19 / 52 ◯ 19 / 52 ◯ 19 / 52 ◯ 19 / 52 ◯ 19 / 52 ◯ 19 / 52 ◯ 19 / 52 ◯ 19 / 52 ◯ 19 / 52 ◯ 19 / 52 ◯ 19 / 52 ◯ 19 / 52 ◯ 19 / 52 ◯ 19 / 52 ◯ 19 / 52 ◯ 19 / 52 ◯ 19 / 52 ◯ 19
```
[Motivation](#page-1-0)

[OOP: Die](#page-7-0) nächsten **Schritte** 

[Klassendefinition](#page-8-0) [Methoden](#page-9-0)

[Ein Beispiel: Der](#page-11-0) Kreis

[Vererbung](#page-18-0)

[Vererbung](#page-21-0) konkret

[Ein bisschen](#page-35-0) **GUI** 

## Beobachtung

[Motivation](#page-1-0)

- Die Bearbeitung des Referenzpunkts (x,y) ist bei Circle und Rectangle Objekten gleich.
	- Bei der Konstruktion werde sie gleich behandelt.
	- Die move Methode behandelt sie gleich.
	- Gesucht: Abstraktion, mit der diese Gemeinsamkeit ausgedrückt werden kann, sodass der entsprechende Code für den move und die Spezifikation der Attribute nur einmal geschrieben werden muss.

[OOP: Die](#page-7-0) nächsten **Schritte** [Klassendefinition](#page-8-0)

[Methoden](#page-9-0)

[Ein Beispiel: Der](#page-11-0) Kreis

[Vererbung](#page-18-0)

[Vererbung](#page-21-0) konkret

[Ein bisschen](#page-35-0) **GUI** 

## <span id="page-18-0"></span>3 [Vererbung](#page-18-0)

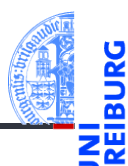

[Motivation](#page-1-0)

[OOP: Die](#page-7-0) nächsten **Schritte** 

[Vererbung](#page-18-0)

[Vererbung](#page-21-0) konkret

[Ein bisschen](#page-35-0) GUI

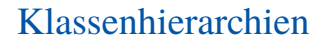

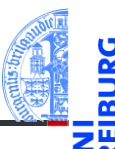

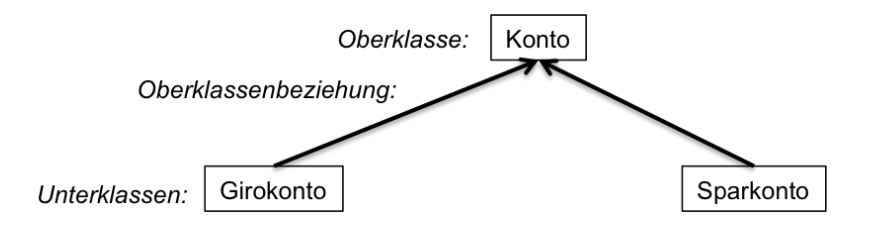

- Verschiedene Arten von Klassen können oft in einer Generalisierungshierarchie angeordnet werden.
- Terminologie:  $\mathcal{L}_{\mathcal{A}}$ 
	- Superklasse, Oberklasse, Elternklasse und Basisklasse (für die obere Klasse)
	- Subklasse, Unterklasse, Kindklasse bzw. abgeleitete Klasse (für die unteren Klassen)

**[Motivation](#page-1-0)** 

[OOP: Die](#page-7-0) nächsten **Schritte** 

[Vererbung](#page-18-0)

[Vererbung](#page-21-0) konkret

[Ein bisschen](#page-35-0) **GUI** 

## Vererbung

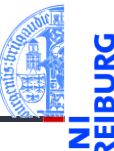

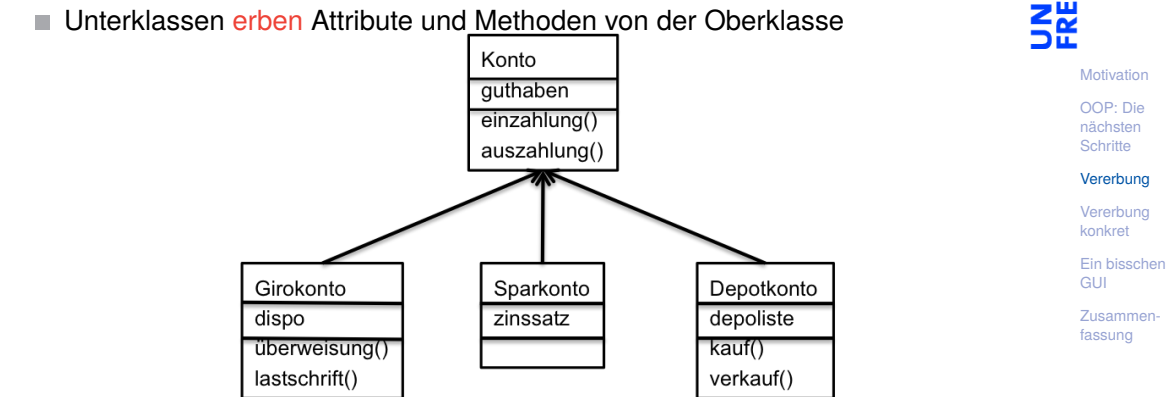

- . . . und können neue Attribute und Methoden einführen
- . . . und können Attribute und Methoden der Oberklasse überschreiben

## <span id="page-21-0"></span>4 [Vererbung konkret](#page-21-0)

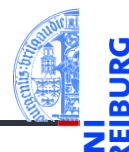

[Motivation](#page-1-0)

[OOP: Die](#page-7-0) nächsten **Schritte** 

[Vererbung](#page-18-0)

#### [Vererbung](#page-21-0) konkret

[2D-Objekte](#page-23-0)

[Überschreiben und](#page-25-0) dynamische Bindung

[Ein bisschen](#page-35-0) GUI

[Zusammen](#page-44-0)fassung

■ [2D-Objekte](#page-23-0)

[Überschreiben und dynamische Bindung](#page-25-0)  $\mathcal{L}_{\mathcal{A}}$ 

#### Weitere Objekte

- Wir fassen die Gemeinsamkeiten der Klassen (alle haben einen Referenzpunkt, der verschoben werden kann) in einer eigenen Klasse zusammen.
- Die Unterschiede werden in spezialisierten Subklassen implementiert.
- Daraus ergibt sich eine Klassenhierarchie:

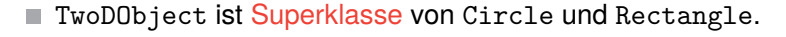

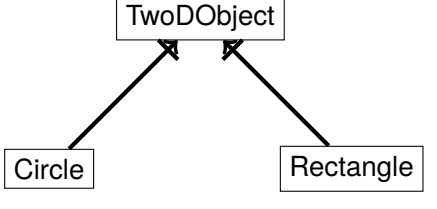

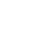

[Motivation](#page-1-0)

[OOP: Die](#page-7-0) nächsten **Schritte** 

[Vererbung](#page-18-0)

#### [Vererbung](#page-21-0) konkret

[2D-Objekte](#page-23-0)

[Überschreiben und](#page-25-0) dynamische Bindung

[Ein bisschen](#page-35-0) **GUI** 

#### <span id="page-23-0"></span>2D-Objekte

Allen geometrischen Figuren ist gemeinsam, dass sie einen Referenzpunkt besitzen, der verschoben werden kann, und dass sie eine Fläche besitzen.

```
geoclasses.py (1)
```

```
✞ ☎
@dataclass
class TwoDObject :
     x : float = 0
      v : float = 0
     def move ( self , xchange : float =0 , ychange : float =0):
           self.x = self.x + xchangeself.y = self.y + ychangedef area ( self ) -> float :
           return 0
University of the Contract of the Contract of the Contract of the Contract of the Contract of the Contract of the Contract of the Contract of the Contract of the Contract of the Contract of the Contract of the Contract of
```
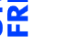

**Schritte** [Vererbung](#page-18-0)

[Motivation](#page-1-0) [OOP: Die](#page-7-0) nächsten

[Vererbung](#page-21-0) konkret

[2D-Objekte](#page-23-0)

[Überschreiben und](#page-25-0) dynamische Bindung

[Ein bisschen](#page-35-0) **GUI** 

#### Ein Kreis ist ein 2D-Objekt

■ Jetzt können wir Kreise als eine Spezialisierung von 2D-Objekten einführen und die zusätzlichen und geänderten Attribute und Methoden angeben:

geoclasses.py (2)

```
✞ ☎
 @dataclass
 class Circle ( TwoDObject ):
      radius : float
   def area ( self ):
      return self . radius * self . radius * 3.14
   def size change ( self, percent ):
      self.radius = self.radius * (percent / 100)
\left( \left( \right) \left( \left( \right) \left( \left( \right) \left( \left( \right) \left( \left( \right) \left( \left( \right) \left( \left( \right) \left( \left( \right) \left( \left( \right) \left( \left( \right) \left( \left( \right) \left( \left( \right) \left(
```
[Motivation](#page-1-0)

[OOP: Die](#page-7-0) nächsten **Schritte** 

[Vererbung](#page-18-0)

[Vererbung](#page-21-0) konkret

[2D-Objekte](#page-23-0)

[Überschreiben und](#page-25-0) dynamische Bindung

[Ein bisschen](#page-35-0) **GUI** 

## <span id="page-25-0"></span>Überschreiben (*override*)

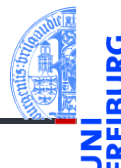

[Motivation](#page-1-0)

- Durch Vererbung kommen weitere Attribute und Methoden hinzu (hier: move und area werden von der Superklasse TwoDObject geerbt).
	- Geerbte Methoden können überschrieben werden (Beispiel: area), dadurch dass wir in der Subklasse eine neue Definition angeben.
	- Auf einer Circle Instanz wird aufgerufen
		- move aus TwoDObject
		- area aus Circle m.

[OOP: Die](#page-7-0) nächsten **Schritte** 

[Vererbung](#page-18-0)

[Vererbung](#page-21-0) konkret

[2D-Objekte](#page-23-0)

[Überschreiben und](#page-25-0) dynamische Bindung

[Ein bisschen](#page-35-0) **GUI** 

## Dynamische Bindung (Dynamic Dispatch)

- Das Verhalten eines Methodenaufrufs wie obj.area() bzw obj.move() wird erst zur Laufzeit des Programms bestimmt.
- Es hängt ab vom (Laufzeit-) Typ von obj.
	- Falls objeine Instanz von TwoDObject ist, also falls **type**(obj) == TwoDObject, dann wird sowohl für area als auch für move der Code aus TwoDObject verwendet.
	- Falls obj eine Instanz von Circle ist, also falls **type**(obj) == Circle, dann wird für area der Code aus Circle und für move der Code aus TwoDObject verwendet.
- Dieses Verhalten heißt dynamische Bindung bzw dynamic dispatch und ist typisch für objekt-orientierte Sprachen.

**[Motivation](#page-1-0)** 

[OOP: Die](#page-7-0) nächsten **Schritte** 

[Vererbung](#page-18-0)

[Vererbung](#page-21-0) konkret

[2D-Objekte](#page-23-0)

[Überschreiben und](#page-25-0) dynamische Bindung

[Ein bisschen](#page-35-0) **GUI** 

# Beispiel

#### Python-Interpreter

```
>>> t = TwoDObject(x=10, y=20)555 + \text{area}()\Omega>>> t.move(xchange=10, ychange=20)
>>> t.x, t.y
(20, 40)
>>> t.size_change(50)
Traceback (most recent call last):
 File "<stdin>", line 1, in <module>
AttributeError: 'TwoDObject' object has no attribute 'size_change'
>>> c = Circle(x=1, y=2, radius=5)\gg c.area()
78.5
>>> c.size change(50)
\gg c.area()
19.625
>>> c.move(xchange=10, ychange=20)
>>> c.x, c.y
(11, 22)
```
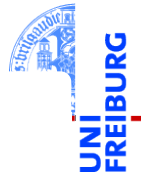

**[Motivation](#page-1-0)** 

[OOP: Die](#page-7-0) nächsten **Schritte** 

[Vererbung](#page-18-0)

[Vererbung](#page-21-0) konkret

[2D-Objekte](#page-23-0)

[Überschreiben und](#page-25-0) dynamische Bindung

[Ein bisschen](#page-35-0) **GUI** 

### Kreissektoren

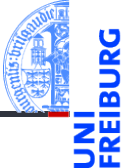

[Motivation](#page-1-0)

[OOP: Die](#page-7-0) nächsten **Schritte** 

[Vererbung](#page-18-0)

[Vererbung](#page-21-0) konkret

[2D-Objekte](#page-23-0)

[Überschreiben und](#page-25-0) dynamische Bindung

[Ein bisschen](#page-35-0) **GUI** 

[Zusammen](#page-44-0)fassung

Ein Kreissektor wird beschrieben durch einen Kreis und einen Winkel:

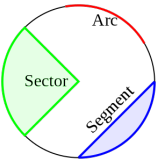

[https://commons.wikimedia.org/wiki/File:Circle\\_slices.svg](https://commons.wikimedia.org/wiki/File:Circle_slices.svg) (public domain)

Für Sektoren können wir eine Subklasse von Circle anlegen. **COL** 

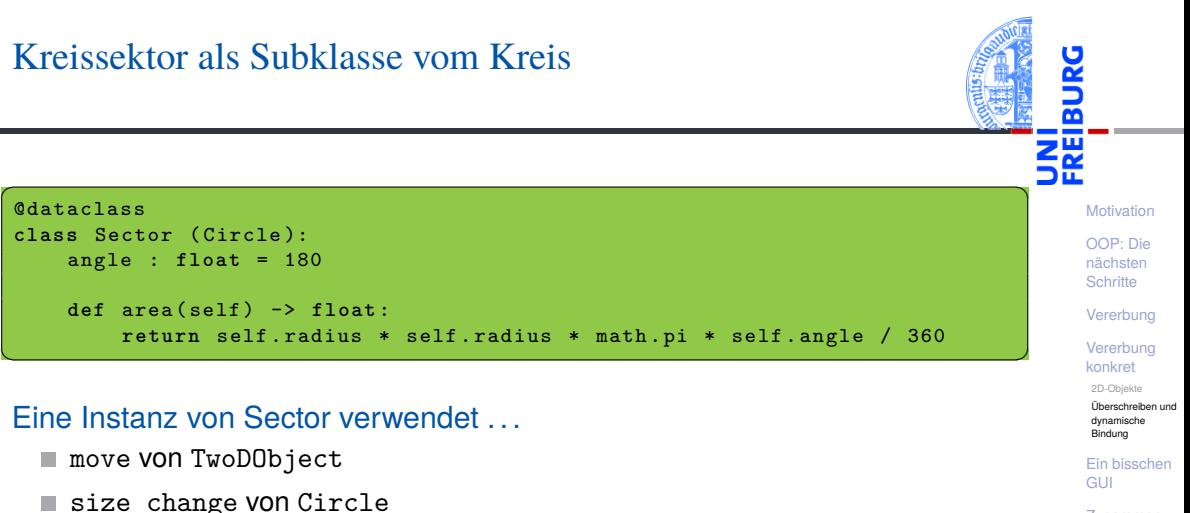

[Zusammen](#page-44-0)fassung

area von Sector, aber ein Teil des Codes ist aus Circle kopiert!

Super!

16. Dezember 2020 P. Thiemann – [Info I](#page-0-0) 35 / 52

- Was, wenn die area() Methode in der Subklasse Sector eine Methode aus der Superklasse Circle verwenden könnte?
- Über den Klassennamen könnte die überschriebene Methode der Superklasse explizit aufgerufen werden.

#### **Schlecht, da fehleranfällig**: Expliziter Aufruf

```
@dataclass
class Sector1(Circle):
    ...
    def area(self) \rightarrow float:return Circle.area(self) * self.angle / 360
```
Fehlerquelle: Wenn sich die Hierarchie ändert (z.B. auch nur der Name der Superklasse), muss beim Methodenaufruf nachgebessert werden.

[Motivation](#page-1-0)

[OOP: Die](#page-7-0) nächsten **Schritte** 

[Vererbung](#page-18-0)

[Vererbung](#page-21-0) konkret

[2D-Objekte](#page-23-0)

[Überschreiben und](#page-25-0) dynamische Bindung

```
Ein bisschen
GUI
```
Super!

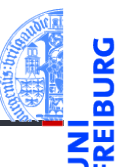

Besser Python bestimmt die Superklasse automatisch:

```
Verwendung von super (empfohlen)
```

```
@dataclass
```

```
class Sector1(Circle):
```

```
...
def area(self) -> float:
    return super().area() * self.angle / 360
```
- **super**() nur innerhalb von Methoden verwenden.
- **super**().method(...) ruft method auf dem Empfänger (also self) auf, aber tut dabei so, als ob self Instanz der Superklasse wäre.
- Im Beispiel wird area in Circle aufgerufen.

[Motivation](#page-1-0)

[OOP: Die](#page-7-0) nächsten **Schritte** 

[Vererbung](#page-18-0)

[Vererbung](#page-21-0) konkret

[2D-Objekte](#page-23-0)

[Überschreiben und](#page-25-0) dynamische Bindung

[Ein bisschen](#page-35-0) **GUI** 

Beispiel

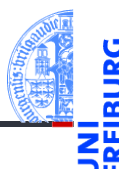

```
Python-Interpreter
\Rightarrow s = Sector (x=1, y=2, radius=5, angle=90)
\gg s.area()
19.634954084936208
\Rightarrow c = Circle (x=1, y=2, radius=5)
\gg c.area()
78.53981633974483
>>> assert s.area() * 4 == c.area()
>>> s.move(9,8)
>>> s.x, s.y
(10, 10)
>>> s.size change(200)
\gg s.area()
78.53981633974483
```
16. Dezember 2020 P. Thiemann – [Info I](#page-0-0) 37 / 52

[Motivation](#page-1-0)

[OOP: Die](#page-7-0) nächsten **Schritte** 

[Vererbung](#page-18-0)

[Vererbung](#page-21-0) konkret

[2D-Objekte](#page-23-0)

[Überschreiben und](#page-25-0) dynamische Bindung

[Ein bisschen](#page-35-0) **GUI** 

## Ein Rechteck ist auch ein 2D-Objekt

■ Und weiter geht es mit Rechtecken

```
geoclasses.py (5)
```

```
@dataclass
class Rectangle(TwoDObject):
  height : float = 1width : float = 1
  def area(self) \rightarrow float:return self.height * self.width
  def size change(self, percent : float):
    self.height *= (percent / 100)
```

```
self.width *= (percent / 100)
```
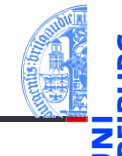

[Motivation](#page-1-0)

[OOP: Die](#page-7-0) nächsten **Schritte** 

[Vererbung](#page-18-0)

[Vererbung](#page-21-0) konkret

[2D-Objekte](#page-23-0)

[Überschreiben und](#page-25-0) dynamische Bindung

[Ein bisschen](#page-35-0) **GUI** 

## Spielen mit 2D-Objekten

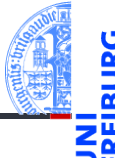

#### Python-Interpreter

```
\gg c = Circle(5,11,22)
\gg r = \text{Rectangle}(100, 100, 20, 20)>> c.x, c.y(11, 22)>>> c.move(89,78); c.x,c.y
(100,100)
\gg t.area()
\Omega\gg r.area()
400
>>> r.size_change(50); r.area()
100
```
[Motivation](#page-1-0)

[OOP: Die](#page-7-0) nächsten **Schritte** 

[Vererbung](#page-18-0)

[Vererbung](#page-21-0) konkret

[2D-Objekte](#page-23-0)

[Überschreiben und](#page-25-0) dynamische Bindung

[Ein bisschen](#page-35-0) **GUI** 

### <span id="page-35-0"></span>5 [Ein bisschen GUI](#page-35-0)

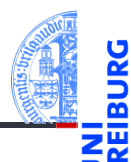

[Motivation](#page-1-0)

[OOP: Die](#page-7-0) nächsten **Schritte** 

[Vererbung](#page-18-0)

[Vererbung](#page-21-0) konkret

[Ein bisschen](#page-35-0) GUI

## Graphical User Interface

- - [Motivation](#page-1-0)
	- [OOP: Die](#page-7-0) nächsten **Schritte**

[Vererbung](#page-18-0)

[Vererbung](#page-21-0) konkret

[Ein bisschen](#page-35-0) **GUI** 

- Jede moderne Programmiersprache bietet heute APIs (Application Programming Interface) für GUIs (Graphical User Interface) an.
- Möglichkeit per Fenster und Mausinteraktion mit dem Programm zu interagieren.
- In Python gibt es tkinter (integriert), PyGtk, wxWidget, PyQt, uvam.
- Wir wollen jetzt einen kleinen Teil von tkinter kennen lernen, um unsere Geo-Objekte zu visualisieren.

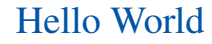

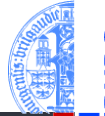

## ✞ Hello World ☎

```
import tkinter as tk
root = t \cdot k Tk ()lab = tk.Label(root, text="Hello_UWorld")lab . pack ()
\left( \begin{array}{cc} \text{ } & \text{ } \\ \text{ } & \text{ } \end{array} \right)
```
- tkinter repräsentiert Bildschirminhalte durch einen Baum
- root wird das Wurzelobjekt, in das alle anderen Objekte eingehängt werden.
- lab repräsentiert ein Label-Widget innerhalb des root-Objekts.
- Ein Widget ist eine (rechteckige) Fläche auf dem Schirm, auf der eine bestimmte Funktionalität implementiert ist.
- Das Label-Widget kann nur einen String als Text anzeigen.
- Dann wird lab in seinem Elternfenster positioniert.

**[Motivation](#page-1-0)** 

[OOP: Die](#page-7-0) nächsten **Schritte** 

[Vererbung](#page-18-0)

[Vererbung](#page-21-0) konkret

[Ein bisschen](#page-35-0) **GUI** 

## Objekte malen

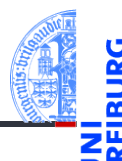

[Motivation](#page-1-0)

[OOP: Die](#page-7-0) nächsten **Schritte** 

[Vererbung](#page-18-0)

[Vererbung](#page-21-0) konkret

[Ein bisschen](#page-35-0) **GUI** 

[Zusammen](#page-44-0)fassung

**import** tkinter as tk

Canvas erzeugen

```
root = tk. Tk()cv = tk.Canvas(root, height=600, width=600)cv . pack ()
r1 = cv. create_rectangle (100, 100, 200, 150, fill='green')
o1 = cv \cdot c reate oval (400, 400, 500, 500, f ill = 'red', width =3)
\left( \begin{array}{cc} \text{ } & \text{ } \\ \text{ } & \text{ } \end{array} \right)
```
Ein Canvas ist ein Widget, das wie eine Leinwand funktioniert, auf der verschiedene geometrische Figuren gemalt werden können.

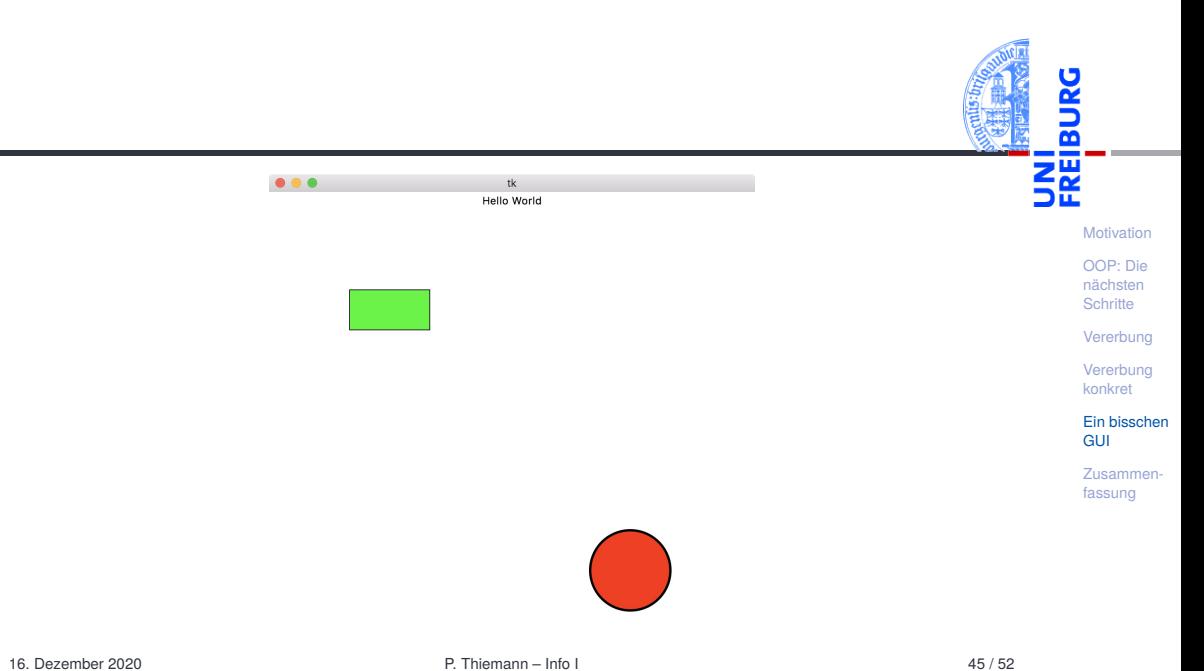

## Grafik-Koordinatensysteme

- Im Unterschied zum mathematischen m. Koordinatensystem liegt der Nullpunkt bei Grafikdarstellungen immer oben links.
- Wie gewohnt dienen  $(x,y)$ -Paare zur Bestimmung von Punkten.

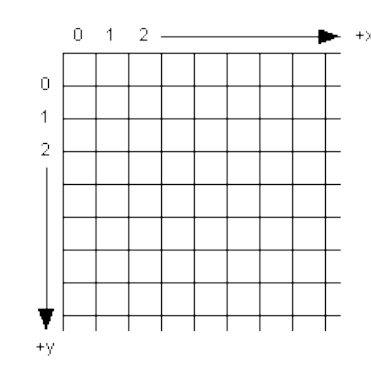

[Motivation](#page-1-0)

[OOP: Die](#page-7-0) nächsten **Schritte** 

[Vererbung](#page-18-0)

[Vererbung](#page-21-0) konkret

[Ein bisschen](#page-35-0) **GUI** 

### Einige Canvas-Methoden

- T. *canvas*.create\_line(x1, y1, x2, y2, \*\*options) Linie von  $(x1, y1)$  nach  $(x2, y2)$ .
- *canvas*.create  $rectangle(x1, y1, x2, y2, **options)$ Rechteck mit oberer linker Ecke (x1, y1) und unterer rechter Ecke (x2, y2).
- *canvas*.create\_oval(x1, y1, x2, y2, \*\*options) Oval innerhalb des Rechtecks geformt durch obere linke Ecke (x1, y1) und untere rechte Ecke (x2, y2).
- Alle create-Methoden liefern den Index des erzeugten Objekts, mit dem das Objekt manipuliert werden kann.
- *canvas*.delete(i) löscht Objekt mit dem Index *i*.
- *canvas*.move(i, xdelta, ydelta) bewegt Objekt um xdelta und ydelta.
- *canvas*.update() erneuert die Darstellung auf dem Bildschirm.

[OOP: Die](#page-7-0) nächsten **Schritte** 

[Vererbung](#page-18-0)

[Vererbung](#page-21-0) konkret

[Ein bisschen](#page-35-0) **GUI** 

## Visualisierung

#### Geoclasses visuell

```
✞ ☎
@dataclass
 class TwoDObjectV :
      x : float
      y : float
      cv : Optional [ tk . Canvas ] = None
      index: InitVar(int] = 0def move ( self , xchange : float =0 , ychange : float =0):
           self .x += xchange
           self .y += ychange
           if self cy and self index.
                 self . cv . move ( self . index , xchange , ychange )
\left( \left( \right) \left( \left( \right) \left( \left( \right) \left( \left( \right) \left( \left( \right) \left( \left( \right) \left( \left( \right) \left( \left( \right) \left( \left( \right) \left( \left( \right) \left( \left( \right) \left( \left( \right) \left(
```
[Motivation](#page-1-0) [OOP: Die](#page-7-0) nächsten **Schritte** [Vererbung](#page-18-0)

> [Vererbung](#page-21-0) konkret

[Ein bisschen](#page-35-0) **GUI** 

[Zusammen](#page-44-0)fassung

#### **from** dataclasses **import** InitVar

n. InitVar[**int**] dieses Attribut hat Typ **int**, wird aber nicht vom Konstruktur gesetzt.

16. Dezember 2020 P. Thiemann – [Info I](#page-0-0) 48 / 52

### Visualisierung

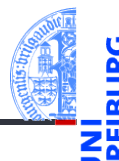

#### Geoclasses visuell

```
\epsilon \sim \epsilon \sim @dataclass
 class CircleV ( TwoDObjectV ):
          radius : float = 1
          def draw ( self ):
                    self. index = self.cv. create_oval (self.x-self.radius,
                                                                                                self.y-self.radius,
                                                                                                self.x+self.radius,
                                                                                                self .y+ self . radius )
\left( \left( \right) \left( \left( \right) \left( \left( \right) \left( \left( \right) \left( \left( \right) \left( \left( \right) \left( \left( \right) \left( \left( \right) \left( \left( \right) \left( \left( \right) \left( \left( \right) \left( \left( \right) \left(
```
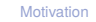

[OOP: Die](#page-7-0) nächsten **Schritte** 

[Vererbung](#page-18-0)

[Vererbung](#page-21-0) konkret

[Ein bisschen](#page-35-0) **GUI** 

## <span id="page-44-0"></span>6 [Zusammenfassung](#page-44-0)

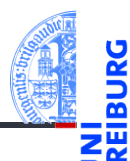

[Motivation](#page-1-0)

[OOP: Die](#page-7-0) nächsten **Schritte** 

[Vererbung](#page-18-0)

[Vererbung](#page-21-0) konkret

[Ein bisschen](#page-35-0) GUI

## Zusammenfassung

- Objekt-orientierte Programmierung ist ein **Programmierparadigma** ш
- Ein Objekt fasst Zustand (Attribute) und die Operationen darauf (Methoden) zusammen.
- Klassen sind die "Baupläne" für die Objekte. Sie definieren Attribute und Methoden.
- Methoden sind Funktionen, die innerhalb der Klasse definiert werden. Der erste Parameter ist immer self, das Empfängerobjekt.
- Attribute werden mit Typ aufgelistet.
- Klassen können in einer Vererbungshierarchie angeordnet werden.
- Subklassen erben Methoden und Attribute der Superklassen; Methoden der Superklassen können überschrieben werden.
- Der Aufruf von Methoden erfolgt durch dynamische Bindung.

[Motivation](#page-1-0)

[OOP: Die](#page-7-0) nächsten **Schritte** 

[Vererbung](#page-18-0)

[Vererbung](#page-21-0) konkret

[Ein bisschen](#page-35-0) **GUI**